# **Microsoft** Family Safety Tools

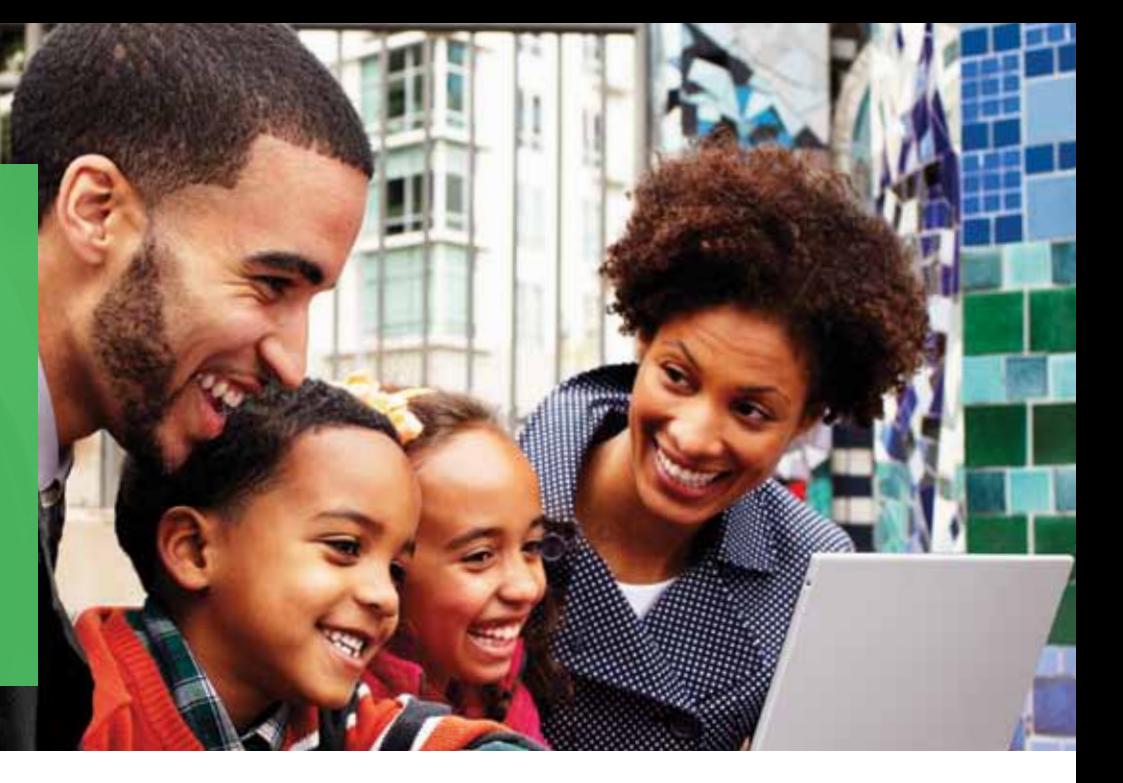

Microsoft builds family safety tools into a range of our products and services to help you protect children on the Internet.

When it comes to children's safety online, there's no substitute for parental involvement and guidance. Microsoft family safety tools can help you monitor what kids and teens are seeing, hearing, and doing online. Use of these tools will help you stay engaged with children, but give them a sense of independence as they explore the web.

Also, we've made it easy to report inappropriate use or content from within most Microsoft services and products. Look for a **Report Abuse** link, or contact us at **microsoft.com/reportabuse**.

### **A.** Windows 7 **H.** Windows 8

#### Learn more about...

How to use Windows Family Safety:

- **Windows 7: windows.microsoft.com/ parental-controls**
- **Windows 8: aka.ms/ Windows8\_Family\_Safety**

In all editions of the Windows 7 and Windows 8 operating systems, you create a separate account for each family member, which is the key to monitoring children's web activity. This is particularly easy in Windows 8, where one click turns on Family Safety, after which monitoring starts automatically.

Also, if you want to set activity limits, you can do that too;

- Get email activity reports that summarize how much time the child spent on the PC, the websites they visited, the games and apps they used, and the terms they searched for.
- Specify the days and times when children can use the computer, and in Windows 8 set daily time limits.
- Choose which games kids can play (based on title, content, or age-rating) and which apps they can use.
- Allow or block websites you specify, thereby permitting visits only to kid-friendly sites and preventing access to adult content.
- Block access to certain programs—for example, those that store sensitive financial data.

**Note:** To keep communications open, children are always notified when the Family Safety feature is in use.

# **bing**

Bing's SafeSearch can help keep adult content in text, images, and videos out of your children's search results. Also, with its robust and tenacious capabilities for detecting malicious software, Bing will warn children before they accidently visit sites with malware.

Learn more about. How to change your SafeSearch settings: **aka.ms/SafeSearch**

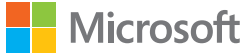

Learn more about...

Your console, safer gaming on Xbox, and parental controls: **xbox.com/live/family**

## **XXBOX360 XXBOXLIVE**

Parental Controls for Xbox 360 and Xbox Live (our online entertainment service) can help you create a safer environment for all gamers.

- **Console Safety settings let you decide what your kids can play based on** content ratings for games, movies, music, and TV shows. These settings also give you control over access to Xbox Live and limit console game-play using the Family Timer. (Music settings can be applied to any device where the music is being played—console, phone, tablet, or computer.)
- Using Online Safety settings, you can customize each child's access to Xbox Live, including whom they talk to, what they share, and how they share it. You can also turn on Family Programming, which features family-friendly entertainment.
- **Microsoft offers GetGameSmart.com**, where you get the latest expert tips, and other resources like the PACT, a guide that spells out rules for video game choices and screen time.

### **Windows Phone**

Windows Phone 8 offers two ways to manage the access of young people to games and apps:

**Young people under age 18 who have their own Windows Phone** sign in with a child's account. They won't be able to download apps or games until you set up My Family and add the child. Once that's been set up, you can:

- **Manage the apps and games that kids can download from the Windows** Phone Store. You can select none, only those that are free, or those that are both free and paid.
- Use the game-rating filter to set the ratings you want the young person to be able to access.

**For younger ones who play on your phone**, use Kid's Corner to create a space on your phone where children can play games, use apps, listen to music, and watch videos that you have selected. While in Kid's Corner, the child can't purchase apps or get to your stuff like email or important files.

- For ways to help monitor kids' online activity, compare family safety tools from Microsoft: **microsoft.com/safetysettings**.
- The Xbox Live Code of Conduct outlines rules to help keep games fun for everyone: **xbox.com/en-US/legal/codeofconduct.htm**.
- Get practical advice to help young kids explore cyberspace safely: **aka.ms/ kids\_safety\_online**.
- Help "tweens" and teens navigate the online social world more safely: **aka.ms/tween\_teen-safety**.

This material is provided for informational purposes only. Microsoft makes no warranties, express or implied.

0613 PN 098-117545

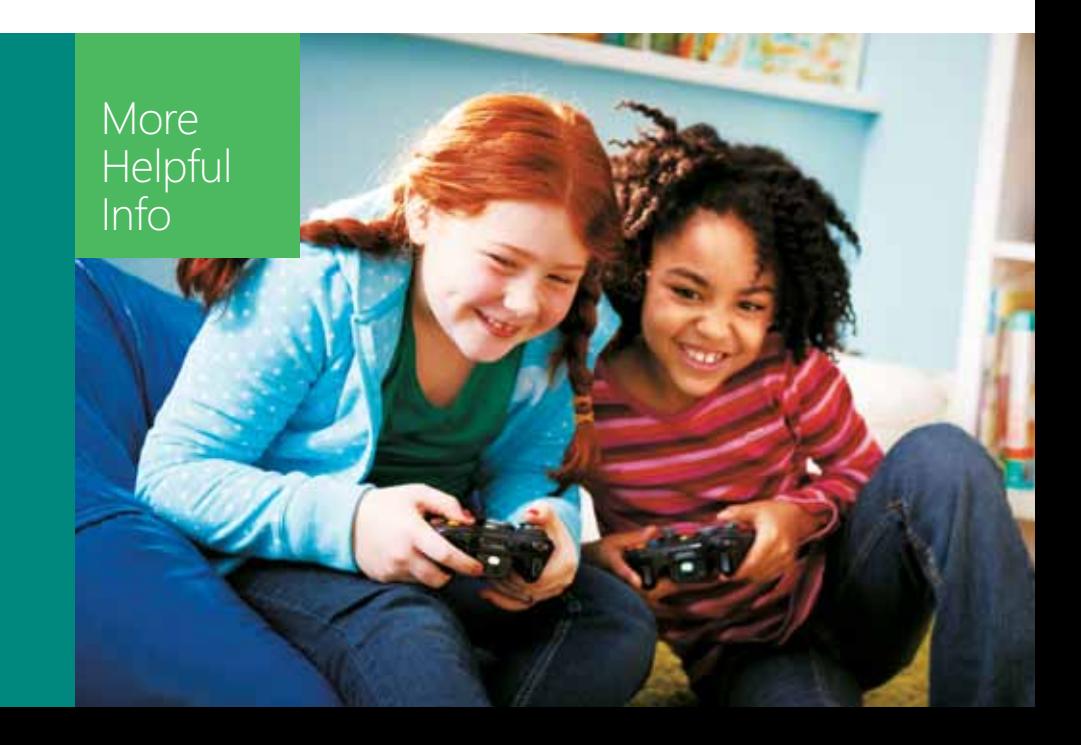

### Learn more about...

How to set up and use:

- **My Family: aka.ms/Setup\_MyFamily**
- **Kid's Corner: aka.ms/Setup\_KidsCorner**